**XULPlayer Crack Free (Latest)**

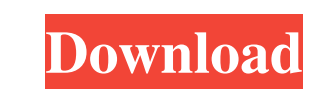

## **XULPlayer Crack+ X64**

XULPlayer is a program that you can use to play your favorite video files in a user-friendly environment. The interface of XULPlayer is simplistic and pretty intuitive. Videos can be opened by using the file browser only because the "drag and drop" method is not supported. So, you can use basic media player tools, such as pause and stop, switch to full-screen mode, adjust the volume and navigate back and forth within the clip. But you can also create a playlist and go to the next or previous track, as well as view media information and file properties (e.g. audio and video codec, bit rate). In addition, you can configure file options (e.g. audio and video output, output channels, priority, aspect ratio), make color adjustments (brightness, contrast, saturation, gamma) and configure post-processing options (e.g. deblocking, denoising, deinterlacing). On top of that, you can load a playlist, open a disc, take screenshots, enable XULPlayer to stay on top of other processes, load subtitles, switch audio, set the playback speed, start transcoding and compare in dual mode, change the interface skin and language, transform the video (rotate, mirror, flip), and more. The video player runs on a moderate amount of system resources, has a very good response time and worked smoothly during our tests. We haven't found any errors, except for the fact that we were not able to open a video from URL (the program crashed). Other than that, we strongly recommend XULPlayer to all user levels. Key Features: - XULPlayer is user-friendly - Very fast - Runs on an installed codec - Very simple interface - Supports multiple formats, including MPEG, VOB, MKV, RMVB, AVI, OGG, FLV and MOV - Takes screenshots - Playback speed - Playback of dual mode - Playback of next and previous - Supports multi languages - Automatic windows re-positioning - Playlist creation - Artistic graphics - Playlist editing - Supports Windows, Mac and Linux - Very fast and responsive interface - Runs on the installed codec - More than 6,500 entries - Plays multimedia files (video and audio) - Pause and start - Fast forward and rewind - Control audio and video - Adjust brightness, contrast,

## **XULPlayer Crack For Windows**

- XULPlayer is a lightweight and feature-rich video player that allows you to open and playback almost any video or audio file in a user-friendly environment. It supports almost all major video and audio formats, supports most of the popular video codecs, allows you to save, create, edit, play and manage multiple playlists, playlists can be imported from a network drive or a disc, features an easy-touse GUI, has an option to keep on top, allows you to change the interface skin and language, supports multitrack video, allows you to take screenshots, enable XULPlayer to stay on top of other processes, allows you to transcode and compare videos, supports dual mode playback, offers different output modes, allows you to switch to full-screen mode, allows you to adjust the volume, allows you to switch between Dolby Digital and Dolby Digital Plus, allows you to change the aspect ratio, allows you to adjust color, allows you to make color adjustments, allows you to change video bit rate, allows you to

adjust audio output settings, allows you to change audio output channels, allows you to adjust audio track, allows you to adjust audio output volume, allows you to set priorities, allows you to set video output properties (e.g. video output codec, video output channels, video output bit rate, video output quality, video output aspect ratio), allows you to set post-processing options (e.g. video deblocking, video denoising, deinterlacing, video de-flickering, video de-warping, video down-sampling, video deblocking, video denoising, deinterlacing, de-flickering, de-warping, video de-interlacing), allows you to load a disc, allows you to play a disc directly from a network drive, allows you to load subtitles, allows you to switch audio output, allows you to play a disc directly from a network drive, allows you to play a disc directly from a disc, allows you to play an audio disc directly from a disc, allows you to play a disc directly from a disc, allows you to adjust the video playback speed, allows you to create a playlist, allows you to create a playlist, allows you to load a playlist, allows you to switch to video player mode, allows you to play a disc directly from a disc, allows you to play a disc directly from a disc, allows you to import a playlist, allows you to import 77a5ca646e

- play any video file supported by IE Media Player - watch in high quality (H.264/AAC) - support X-HTML 5 compliant HTML5 video elements - support media segments - support audio files - support audio file encodings - play (en) subtitles - advanced playlist (e.g. alternating, duplicates) - play ASX files - extract and convert to other video formats - supports all video containers (MP4, MKV, AVI) supports WMV and QuickTime - support video display modes: fullscreen, window and resize (showed on Windows) - support video aspect ratio and orientation (auto) - play audiobooks - supports network (CIFS) - add URLs and play them - configure the program to open URL - configure the program to autostart on system startup - multiple file support - auto-play - save files in XULPlayer - save files in WinRAR - view files on Mac (QuickTime) - supported video players - configuration file for configuration and skinning Ookla Speed Test Allows you to analyze your Internet connection speed for both downloading and uploading. Download speed is a reflection of your transfer rate from server to client. Upload speed is a reflection of your transfer rate from client to server. Average download speed is a result of speeds of all types of files you downloaded in the time period. This is an easy-touse application, without a lot of functionality. Description: - single or multiple IP addresses - to view a graphical representation of your upload and download speeds ScreenShots Allows you to create screenshots of your screen in various formats, such as PNG, JPEG and BMP. Description: - screenshot - image viewer - multimedia player - image viewer Gawk Allows you to write scripts in the language Gawk. The scripts are embedded in the application itself, so all you have to do is save them and they work. Description: - scripting language - debug programming language VLC Media Player Allows you to play media files on your computer or any other compatible device. Description: - video and audio library - media player (can play video, audio, and DVD, VCD, MPEG-4, AVI, ASF, WM

**What's New In?**

XULPlayer is a program that you can use to play your favorite video files in a user-friendly environment. The interface of XULPlayer is simplistic and pretty intuitive. Videos can be opened by using the file browser only because the "drag and drop" method is not supported. So, you can use basic media player tools, such as pause and stop, switch to full-screen mode, adjust the volume and navigate back and forth within the clip. But you can also create a playlist and go to the next or previous track, as well as view media information and file properties (e.g. audio and video codec, bit rate). In addition, you can configure file options (e.g. audio and video output, output channels, priority, aspect ratio), make color adjustments (brightness, contrast, saturation, gamma) and configure post-processing options (e.g. deblocking, denoising, deinterlacing). On top of that, you can load a playlist, open a disc, take screenshots, enable XULPlayer to stay on top of other processes, load subtitles, switch audio, set the playback speed, start transcoding and compare in dual mode, change the interface skin and language, transform the video (rotate, mirror, flip), and more. The video player runs on a moderate amount of system resources, has a very good response time and worked smoothly during our tests. We haven't found any errors, except for the fact that we were not able to open a video from URL (the program crashed). Other than that, we strongly recommend XULPlayer to all user levels. Free download of XULPlayer 1.2.1, size 1.15 Mb. XULPlayer is a program that you can use to play your

favorite video files in a user-friendly environment. The interface of XULPlayer is simplistic and pretty intuitive. Videos can be opened by using the file browser only because the "drag and drop" method is not supported. So, you can use basic media player tools, such as pause and stop, switch to full-screen mode, adjust the volume and navigate back and forth within the clip. But you can also create a playlist and go to the next or previous track, as well as view media information and file properties (e.g. audio and video codec, bit rate). In addition, you can configure file options (e.g. audio and video output, output channels, priority, aspect ratio), make color adjustments (brightness, contrast, saturation, gamma) and configure post-processing options (e.g. deblocking, denoising, deinterlacing). On top of that, you can load a playlist, open a disc, take screenshots, enable X

Minimum: OS: Windows Vista, Windows 7, Windows 8 CPU: Intel Core i3 2.5 GHz, AMD Athlon x2 2.3 GHz, Intel Pentium Dual Core 3.4 GHz Memory: 4 GB RAM Graphics: ATI Radeon HD 4200/AMD HD6470/NVIDIA GeForce 9400M DirectX: Version 9.0 Storage: 1 GB available space Video Card: ATI Radeon HD 5800 Series, NVIDIA GeForce 9600GT, Intel HD Graphics 4000 Sound Card: DirectX

## Related links:

https://trevelia.com/upload/files/2022/06/Zugc3kZplUmAO5OsAFC6\_06\_9f0125646d21cd7e92cffb038e299ca8\_file.pdf <https://fumostoppista.com/sandcastle-help-file-builder-2021-4-9-0-2022-new/> <http://www.neorestaurantqatar.com/melare-removal-tool-crack-serial-key-free-2022-latest/> [https://wanaly.com/upload/files/2022/06/VTU6fwH2StgO8YS3XAIe\\_06\\_9f0125646d21cd7e92cffb038e299ca8\\_file.pdf](https://wanaly.com/upload/files/2022/06/VTU6fwH2StgO8YS3XAIe_06_9f0125646d21cd7e92cffb038e299ca8_file.pdf) <https://fotofables.com/time-management-crack-free/> [https://toptenwildlife.com/wp-content/uploads/2022/06/Baggie\\_Chemistry.pdf](https://toptenwildlife.com/wp-content/uploads/2022/06/Baggie_Chemistry.pdf) <https://bertenshaardhouttilburg.nl/animals-icons-crack-free-download-april-2022/> <https://aposhop-online.de/2022/06/06/exigobatch/> [https://triberhub.com/upload/files/2022/06/FSCdcj9Ma7BAAJLLVLur\\_06\\_f7972eb60699d2d977742b041518e465\\_file.pdf](https://triberhub.com/upload/files/2022/06/FSCdcj9Ma7BAAJLLVLur_06_f7972eb60699d2d977742b041518e465_file.pdf) <https://brandvani.com/2022/06/06/flickerchronoscopy-crack-license-key-full-pc-windows/>